# **como sacar do pixbet**

- 1. como sacar do pixbet
- 2. como sacar do pixbet :jogos funil bet365
- 3. como sacar do pixbet :esportiva bet download

## **como sacar do pixbet**

Resumo:

**como sacar do pixbet : Inscreva-se em mka.arq.br para uma experiência de apostas única! Ganhe um bônus exclusivo e comece a ganhar agora!**  contente:

### **como sacar do pixbet**

#### **como sacar do pixbet**

O Handicap Asiático é um tipo de aposta que exclui a possibilidade de empate em como sacar do pixbet eventos esportivos como futebol, com três entradas possíveis. Ou seja, vence o time A, vence o time B ou empatam com a linha de handicap aplicada.

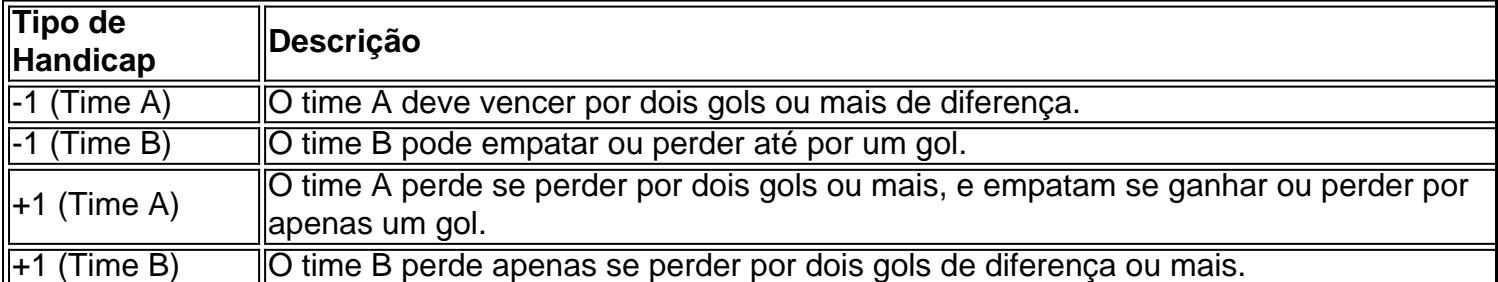

#### **Participar das Apostas no Handicap Asiático do Pixbet**

Para participar das apostas no Handicap Asiático do Pixbet, precisará criar uma conta no site oficial. Caso já seja cadastrado, acesse e acesse a seção de apostas esportivas na plataforma. Escolha seu evento favorito e selecione o mercado do handicap asiático.

#### **Vantagens do Handicap Asiático no Pixbet**

- Redução de risco nas apostas;
- Controle das perdas máximas;
- Opção de apostas com meias pontuações;
- Proporciona maior ganho para apostas com margens de vitória claras.

Com estes benefícios em como sacar do pixbet mente, saiba aproveitar o Handicap Asiático no Pixbet e multiplique suas chances de ganhar apostas esportivas!

Adobe Online permite converter qualquer imagem JPG ou PNG para o formato SVG em como sacar do pixbet

os segundos. Basta selecionar uma {img}para carregar que é inferior a 2 GB, e O upload erá iniciado automaticamente!A partir daí também você pode fazer edições adicionais à agens usando as ferramentas do Ida Be Express... 3 maneiras fáceis de obter um logotipo Em como sacar do pixbet formatos vetorial - All3DPall3.dp : logo-em/vector comformat simplementeu..." 4 Selecione ÁreaS Tonais como os Comando da Faixa De Cor (O caminho., de 6 Crie uma com cor sólidas e 7 Salve a Imagem Vector como um arquivo SVG- Como vetorizar numa em no Adobe PhotoShop? n odorr : produtos ;

## **como sacar do pixbet :jogos funil bet365**

## **PIXbet: O melhor cassino online no Brasil**

No mundo dos cassinos online, é importante escolher uma plataforma confiável e em como sacar do pixbet que se possa contar com uma boa variedade de jogos e opções de pagamento. É exatamente o que você encontra quando se escolhe o PIXbet.

- Ampla variedade de jogos: O PIXbet oferece uma ampla variedade de jogos, desde jogos de casino tradicionais, como blackjack e roleta, até jogos de slot e {sp} poker. Além disso, a plataforma também oferece apostas esportivas, o que a torna uma opção atraente para aqueles que gostam de apoiar seus times e esportes favoritos.
- Opções de pagamento flexíveis: O PIXbet oferece uma variedade de opções de pagamento, incluindo cartões de crédito, débito e portfólios digitais, como PayPal e Skrill. Isso significa que é fácil depositar e retirar fundos, o que é uma vantagem importante quando se trata de jogar em como sacar do pixbet um cassino online.
- Bônus e promoções: O PIXbet oferece uma variedade de bônus e promoções para seus jogadores, incluindo um bônus de boas-vindas para novos jogadores e promoções diárias e semanais. Isso significa que há sempre algo acontecendo no PIXbet, o que mantém as coisas interessantes e divertidas.

#### **Como começar no PIXbet**

Se você estiver interessado em como sacar do pixbet começar a jogar no PIXbet, o processo é fácil e direto.

- 1. Visite o site do PIXbet em como sacar do pixbet {w}.
- 2. Crie uma conta: Clique em como sacar do pixbet "Registrar-se" e siga as instruções para criar uma conta. Isso inclui fornecer algumas informações pessoais básicas e escolher um nome de usuário e senha.
- 3. Faça um depósito: Depois de criar como sacar do pixbet conta, é hora de fazer um depósito. Isso pode ser feito usando uma das muitas opções de pagamento oferecidas pelo PIXbet. Basta escolher a opção que melhor lhe convier e seguir as instruções para completar o depósito.
- 4. Comece a jogar: Agora que você tem fundos em como sacar do pixbet como sacar do pixbet conta, é hora de começar a jogar! Navegue pela ampla variedade de jogos oferecidos pelo PIXbet e encontre aqueles que mais lhe agradam.

#### **Experiência em como sacar do pixbet dispositivos móveis**

Além de oferecer uma plataforma de jogo de alta qualidade em como sacar do pixbet computadores desktop, o PIXbet também oferece uma excelente experiência em como sacar do pixbet dispositivos móveis. Isso significa que você pode jogar seus jogos de casino favoritos em como sacar do pixbet qualquer lugar, a qualquer momento, usando seu smartphone ou tablet. A plataforma móvel do PIXbet é fácil de usar e oferece a mesma ampla variedade de jogos e opções de pagamento que você encontra na versão desktop. Além disso, a plataforma móvel é otimizada para dispositivos móveis, o que significa que é fácil navegar e jogar, mesmo em como sacar do pixbet telas menores.

#### **Segurança e suporte**

Quando se trata de jogar em como sacar do pixbet um cassino online, a segurança é uma preocupação importante. O PIXbet entende isso e toma medidas para garantir que como sacar do pixbet plataforma seja segura e confiável.

Todas as informações pessoais e financeiras fornecidas ao PIXbet são criptografadas e armazenadas em como sacar do pixbet servidores seguros. Além disso, o PIXbet é licenciado e regulamentado por autoridades de jogo respeitadas, o que garante que a plataforma é justa e transparente.

Se você tiver alguma dúvida ou problema enquanto joga no PIXbet, o site oferece suporte ao cliente 24 horas por dia, 7 dias por semana. Isso significa que sempre haverá alguém disponível para ajudá-lo, independentemente do horário do dia ou da noite.

## **Conclusão**

No geral, o PIXbet é uma excelente opção para aqueles que estão procurando um cassino online confiável e em como sacar do pixbet que se possa contar com uma boa variedade de jogos e opções de pagamento. Com como sacar do pixbet ampla variedade de jogos, opções de pagamento flexíveis e bônus e promoções atraentes, o PIXbet é uma escolha óbvia para aqueles que desejam ter uma experiência de jogo emocionante e emocionante.

Aposta é uma palavra que nos faz lêmbrar de quem, para ganhar Dinheiro e a decisão investil algumo dinheiro. No 4 sentido você sabe o valor mínimo do apostador na Pixbet É De R\$ 10,00? Sim, você ouiuu bem! Para aporar na 4 Pixbet o valor mínimo é de R\$ 10,00. Isso significa que você pode aparecer em qualquer jogo Ou até mais 4 esportivo do seu dinheiro para dar uma chance à aposta no espaço \$ 10 mil dólares?

Sim, existe um outro exemplo. 4 Por exemplar e se você quiser apostar em uma jogada de futebol ou valor mínimo é R\$ 5,00 Isso significa 4 que pode aparecer na hora do jogo com a coragem necessária para isso 5o lugar!

Masvovê também pode apor em outros 4 esportes, como basquete e vôlei. Fórmula 1 MMA entre outros E para estrelarnesses esporte o valor mínimo é de R\$ 4 10 mil

Masvocê também pode aportar em foras tipos de apostas, como notícias futuras e aposta ao vivo. E para estrelar 4 nesses pontais das apóstas ou valor mínimo Também é R\$ 10,00!

## **como sacar do pixbet :esportiva bet download**

## **2024: Año de nudismo en todo el mundo**

2024 se presenta como otro año récord en cuanto a nudismo a nivel mundial, con un crucero nudista y bodas en la playa desnudos en el horizonte.

 A principios de este año, la empresa de turismo y viajes Bare Necessities anunció un viaje de 11 días desde Miami hasta el Caribe en colaboración con Norwegian Cruise Line, que zarpará en febrero de 2025.

Con escalas en las Bahamas y Puerto Rico, "El Gran Barco Desnudo" se promociona como una "experiencia única en la vida" con comodidades diseñadas para "adaptarse a todo estilo de crucero desnudo".

 Pronto, las parejas también podrán sellar su unión desnudas en la playa Is Benas en Cerdeña, que cuenta con una zona designada para nudistas.

La noticia fue confirmada en mayo por Luigi Tedeschi, alcalde de San Vero Milis, el pueblo más cercano a la playa.

"La desnudez no tiene nada que ver con el sexo. Para los naturistas, se trata de una filosofía de vida y está relacionada con la naturaleza", dijo Tedeschi. "¿Por qué no respetarlo?"

Además, hay más lugares que nunca para tomar el sol, nadar o construir castillos de arena desnudos en playas aptas para todo el mundo.

#### **Consejos para principiantes en las playas nudistas**

Desde acantilados rocosos hasta arenas suaves y finas y bahías de ciudades grandes hasta playas aisladas, hay cientos de playas donde es perfectamente legal (o al menos, de facto legal) bañarse desnudo en el mar.

"Una playa nudista ideal ofrece arena suave y sedosa, brisa cálida del mar, olas suaves y muchos otros naturistas", dice Nicky Hoffman de The Naturist Society, quien también es la editora gerente de Nude & Natural magazine y coautora de "The World's Best Nude Beaches & Resorts".

#### **Historia del nudismo**

Aunque las playas nudistas pueden parecer una invención moderna, en realidad se remontan a la época victoriana, cuando el movimiento naturista tomó impulso en Europa y América del Norte durante la primera mitad del siglo XX, con parques urbanos, campamentos y, finalmente, playas establecidas para aquellos que querían experimentar la naturaleza desnudos en su estado más natural.

Uno de los spin-offs de los años 60, llenos de libertad social y sexual, fue un movimiento de "playas libres" que vio la proliferación de playas nudistas en todo el mundo.

Author: mka.arq.br Subject: como sacar do pixbet Keywords: como sacar do pixbet Update: 2024/7/27 16:49:48